Сохрани эту информацию и поделись с другими

## **РЕКОМЕНДАЦИИ ПО СОБЛЮДЕНИЮ МЕР ИНФОРМАЦИОННОЙ БЕЗОПАСНОСТИ**

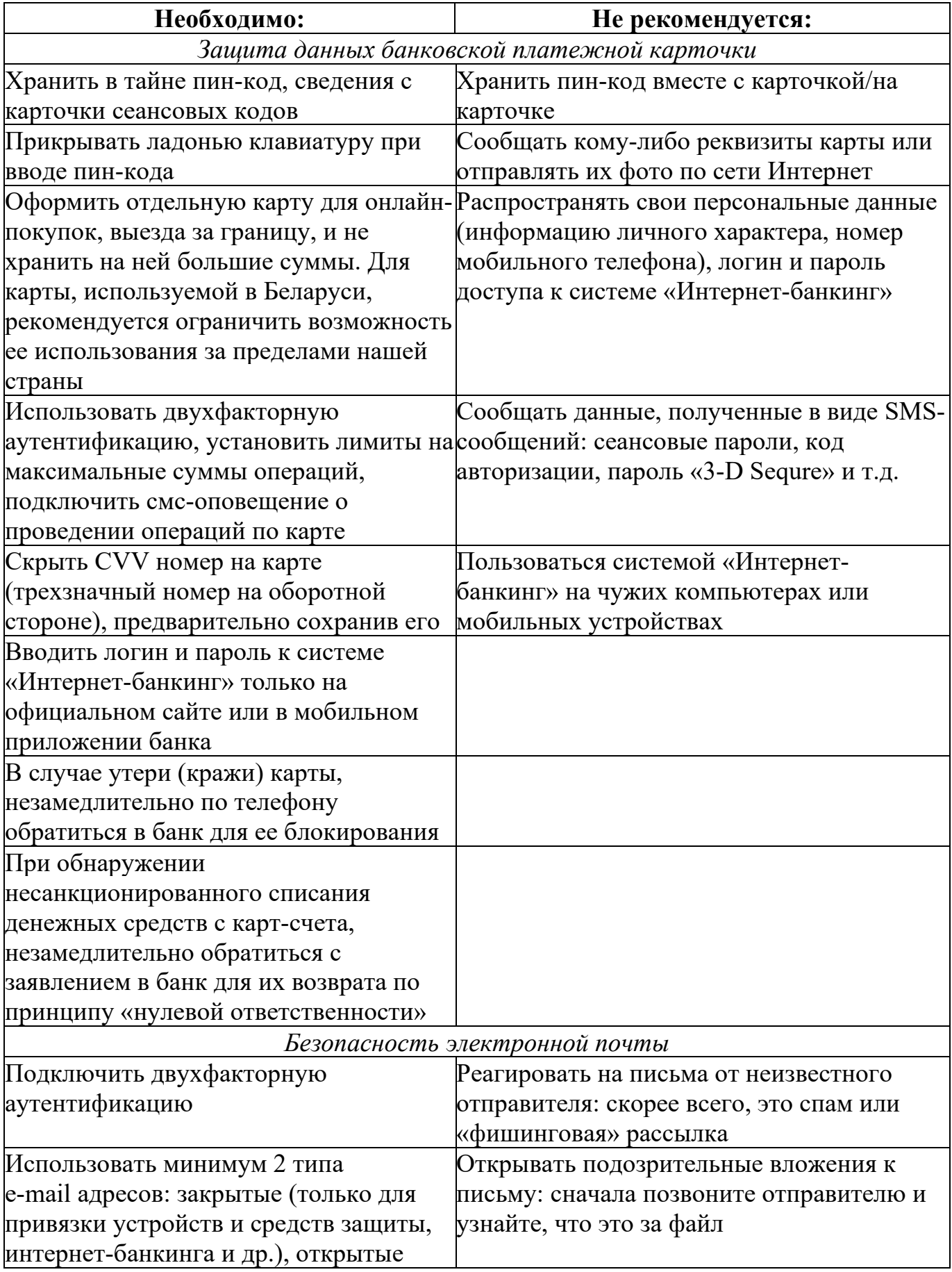

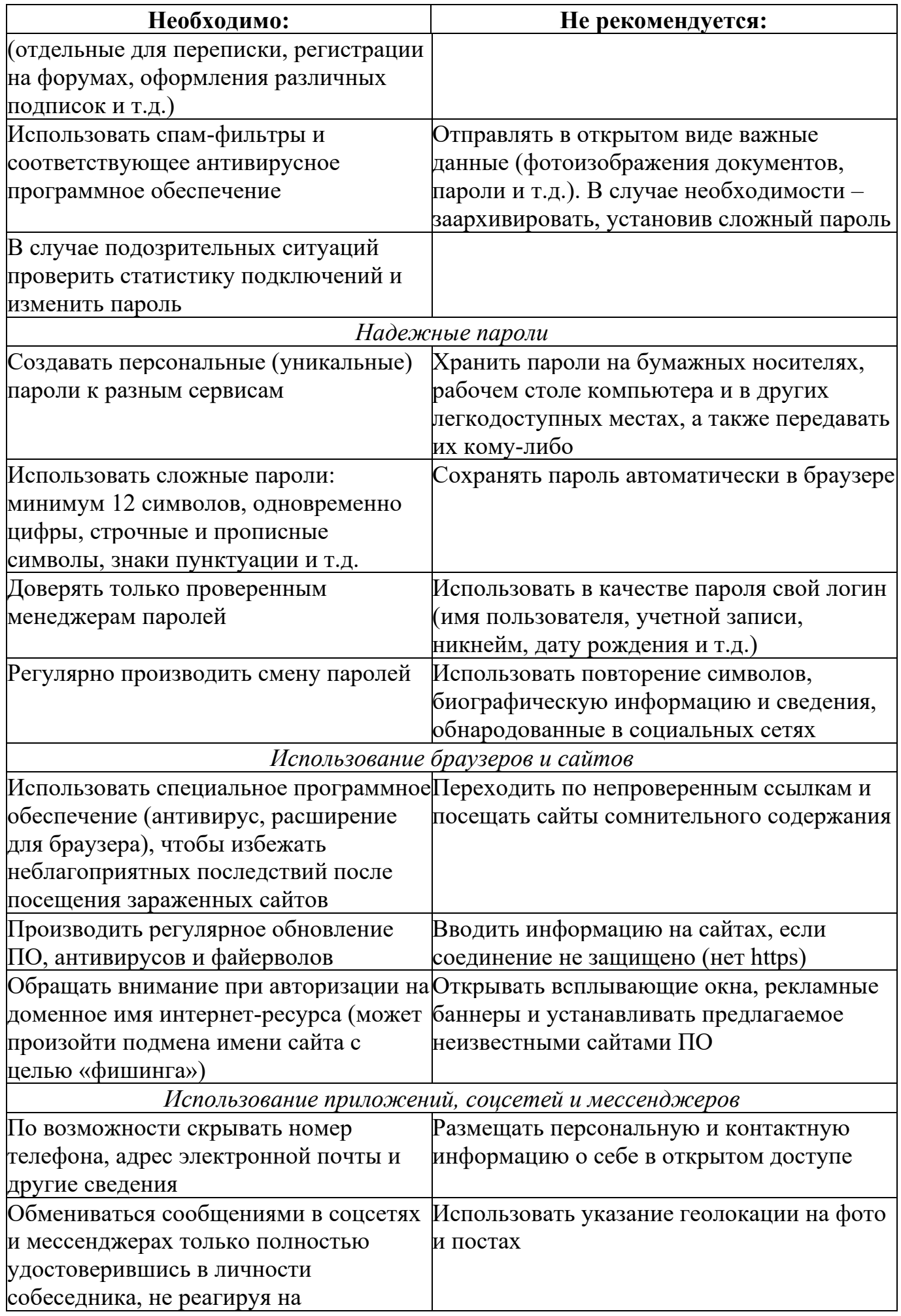

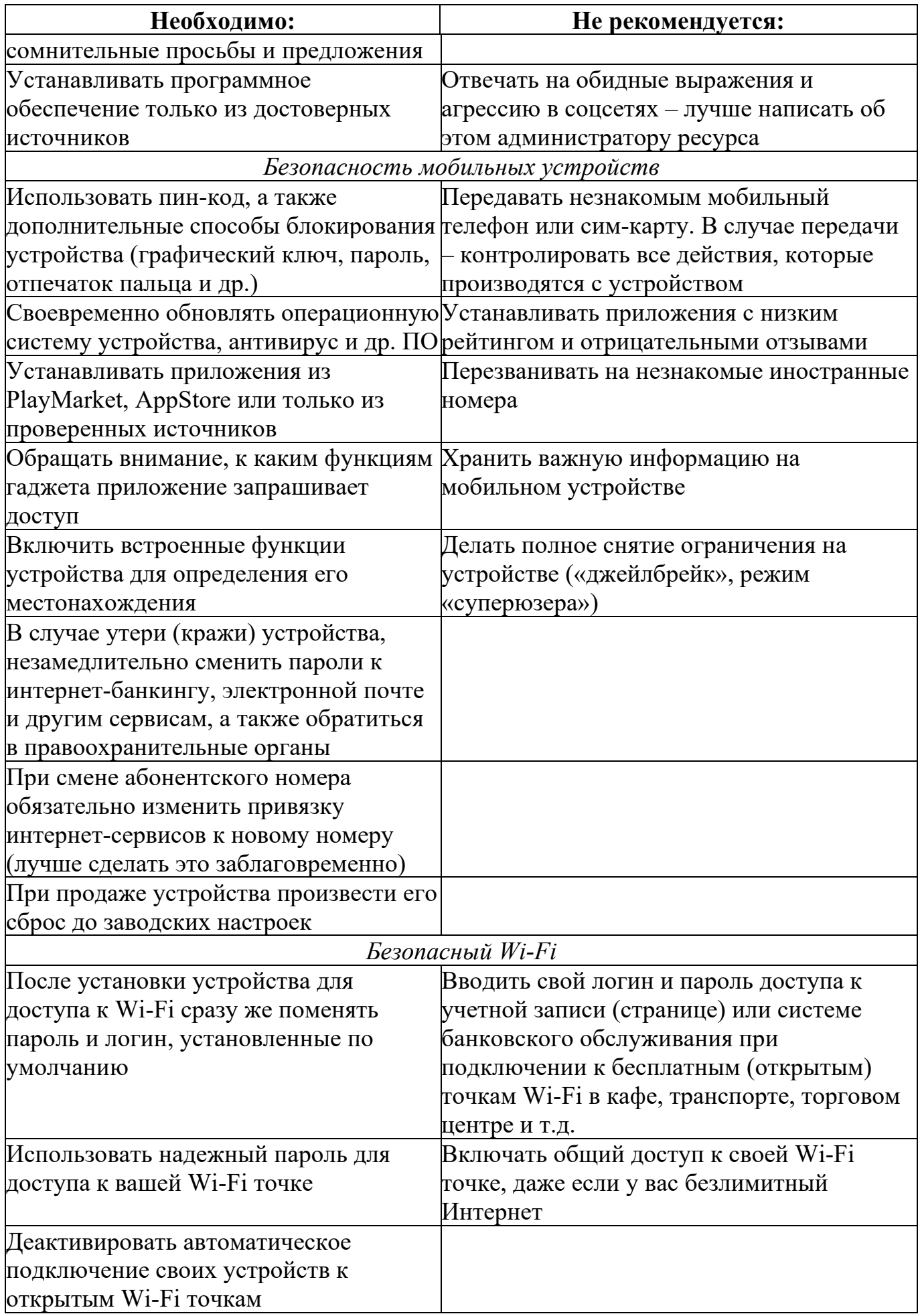